## Waikato Tennis – JUNIOR INTERCLUB Result Sheet

(Please Print Clearly & Fill in All Details)

Please Circle: 1

DATE :

2

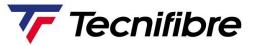

CLUB:

CLUB :

| Singles                                                                                                    |  | Singles                                                                                                    | Won by (Club) | Score |
|----------------------------------------------------------------------------------------------------|--|----------------------------------------------------------------------------------------------------|---------------|-------|
| 1                                                                                                    |  |                                                                                                    |               |       |
| 2                                                                                                    |  |                                                                                                    |               |       |
| Doubles                                                                                                    |  | Doubles                                                                                                    | Won by (Club) | Score |
| 4                                                                                                    |  |                                                                                                    |               |       |
| Ι                                                                                                    |  |                                                                                                    |               |       |
| Signature                                                                                                    |  | Signature                                                                                                    | WON BY        |       |
| Captain                                                                                                    |  | Captain                                                                                                    |               |       |
| WINNING TEAM                                                                                                    |  | The <b>losing</b> team must return a copy of the score                                                                    |               |       |
| Captains or someone in the winning team <b>must enter</b><br>their results on-line for points to be awarded.<br>Visit the Match Hub website to enter results : |  | sheet, to either the Waikato Tennis office or by email,<br>for points to be awarded. Email:<br>admin@waikatotennis.org.nz | Matches to    |       |
| www.tennis.org.nz/ResultsLogin.asp                                                                                                    |  |                                                                                                    | Sets to       |       |
|                                                                                                    |  |                                                                                                    | Games to      |       |

If results are not entered onto Match Hub by the winning team, no points will be awarded.

If a hard copy of the score sheet is not returned to Waikato Tennis by the losing team, no points will be awarded. Instructions for entering results:

- 1. Connect to above website.
- 2. Enter Player Code example WK association, LP club, SS player initials = WKLPSS.
- 3. Click request new password will be emailed to you immediately.
- 4. Select round number and opposing team and click results button.
- 5. Enter match results and contest result team points are allocated automatically.
- 6. The result can only be entered once.

Any queries, please contact Waikato Tennis admin@waikatotennis.org.nz